## Gemini Daily Entry Capacity Auctions

Date of Issue:

Draft Version 0.1

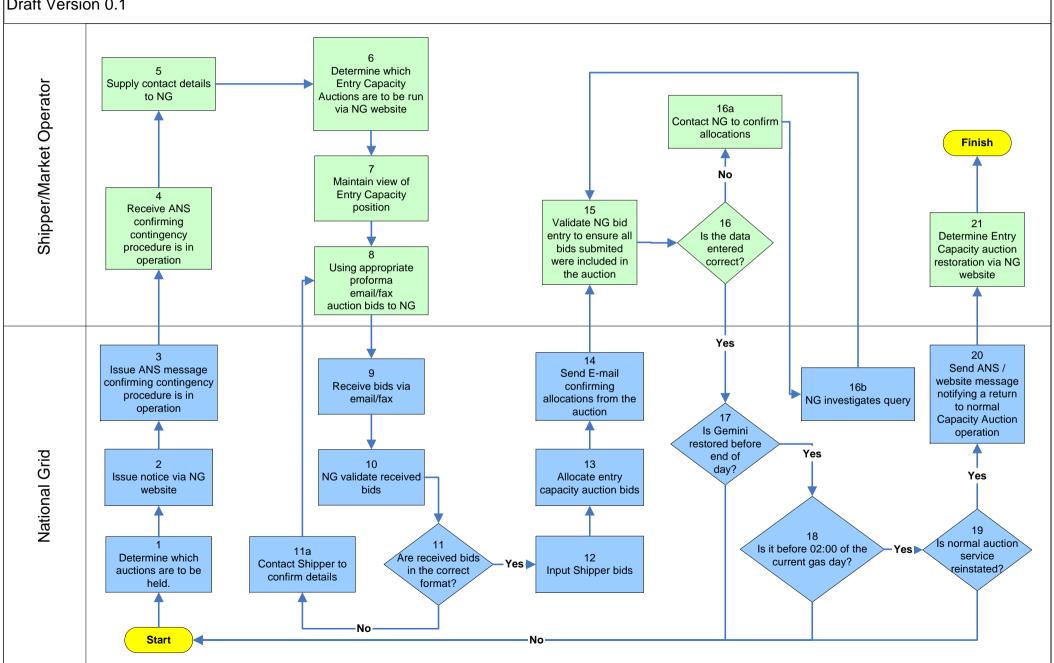